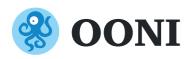

#### What is Internet censorship?

Internet censorship is the **intentional control** or suppression of what can be accessed, published, or viewed on the internet.

OONI measures censorship on the **network** level, involving the **blocking of websites and apps.** 

# Who implements Internet censorship?

Internet Service Providers (ISPs) can use a variety of censorship techniques. These include **DNS tampering**, **IP blocking**, **SNI filtering**, among others.

### How is Internet censorship implemented?

Internet Service Providers (ISPs) block access to specific websites and/or applications based on government orders and/or in compliance with national legislation.

### **®** OONI

Founded in 2012, the Open Observatory of Network Interference (OONI) is a non-profit free software project documenting Internet censorship around the world.

Learn more about OONI: https://ooni.org/

# Why measure Internet censorship?

- Check/confirm reports
- 2 Uncover information controls
- 3 Transparency and oversight
- 4 Collect evidence of information controls

## How to measure Internet censorship?

Get the OONI Probe app on Mobile and Desktop:

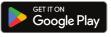

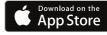

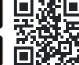

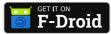

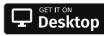

Enable **Automated testing** in the settings to have tests run automatically every day!

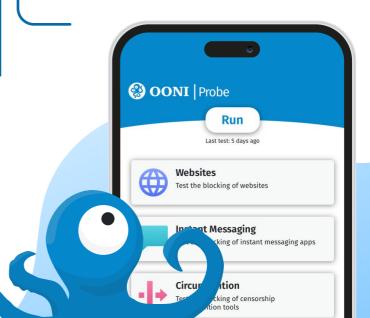